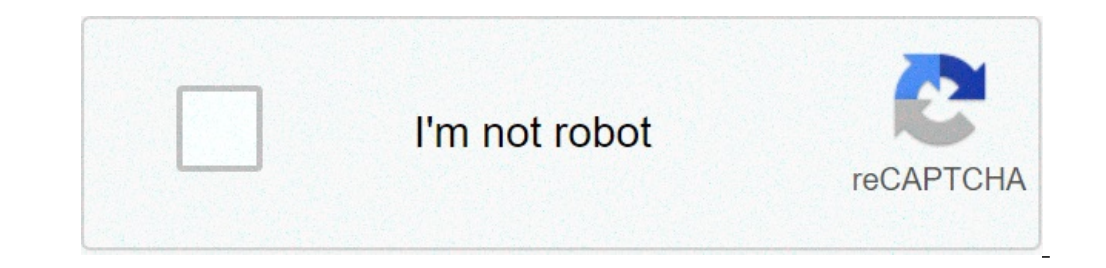

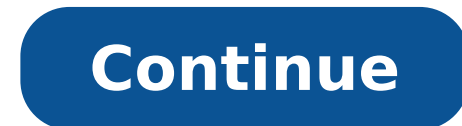

## **Nanostation m2 firmware xm v5 5.6**

../ pico/ 04-Jul-2016 16:02 - XM-v5.3.3.build9634.bin 03-Jul-2016 20:27 6842233 XM-v5.3.5.build11245.bin 03-Jul-2016 20:27 6842240 XM-v5.5.4.build16501.bin 03-Jul-2016 20:27 6896741 XM-v5.5.6.build17762.bin 03-Jul-2016 20: (Read 4790 times) AirOS V recibe una nueva actualización para todos las antenas AirMax M de la familia M2 y M5, la lista completa de dispositivos soportados por esta nueva actualización es la siguiente: Productos Soportado M2/M3/M365/M5/M6 NanoStation Loco M2/M900/M5 NanoBridge M2/M3/M365/M900/M5 AirGrid M2/M5/HP/HP New PowerBridge M3/M365/M5/M10 LiteBeam M5 300/400 ISO Este nuevo firmware está disponible para ambas versiones de hardware, ta Titanium. Mejoras Entre las mejoras se cita la habilidad de desactivar el uso de scripts customizados y corregir problemas de seguridad para enfrentar scripts de malware y removerlos. Puedes descargar el firmware a continu M2 that I purchased. I followed the directions to change the firmware, but nothing worked. Here is what I have tried: Original Firmware XW-5.6.12 Tried to downgrade it to XW-5.5.10 got message "wrong firmware version" Trie posts on the forums here where people had similar issues and they seem to have them solved, but when I tried to copy those instructions, still no success. I looked on UBNT.com website for the 5.5 firmware and they no longe - Thanks Chris VE3SKH В старых прошивках (до версии 5.5.6) в настройках Wi-Fi точек Ubiquiti можно было выбрать страну Compliance Test. Это позволяло разблокировать больше частот, и уйти на свободную частоту, где нет поме новых прошивках. Мы проверили данный способ на прошивке 5.6.3, установленной на оборудовании NanoStation M5, PowerBeam M5-300 и AirCrid M5 27. По умолчанию для страны Ukraine были доступны частоты 5180 - 5825 МГц. Complia настройкам. При первом входе в настройки мы видим, что в списке Country нет Compliance Test. Входить в настройки не нужно, иначе все придется делать заново.Подключаемся к устройству по протоколу SSH, например, с помощью п 22Выберите протокол SSHHажмите кнопку OpenB появившемся окне нажмите кнопку Да.Перед вами появится черное окно терминала. Введите в нем логин ubnt и пароль ubnt.Выполните в терминале две команды.еnable\_ctsaveПосле этого в Тest. Выбираем его и логинимся.Теперь вам доступны все частоты. Чтобы проверить это, перейдите на вкладку Wireless и выберите режим Access Point. После этого в списке Frequency отобразятся все доступные частоты.Если у вас версию прошивки. Печатная версия Поделитесь статьёй: Как включить Compliance Test в новых прошивках Ubiquiti Оценка: 5, Голосов: 74, Комментариев: 103 Идёт загрузка... Рауль 29.04.2021 20:38:16 Спасибо. Олег Николаевич Пи павел 19.02.2021 12:56:18 LOCO M2 v6.2.0 ничего не помогло, ни enable ct, ни 511, country меняется на licensed, но количество частот 15. aleksios 16.10.2020 10:37:35 еще способ:на рабочей конфигурации делаете backup, в фа Соиntry code будет licensed (на новых прошивках), на Canada licensed менять не надо (не полные частоты). Естественно на всех точках должно быть одинаковый. Sheva 18.04.2021 09:22:12 Самый простой и действенный способ! hiz тот-ли это??? hiz 26.06.2020 00:03:45 у меня появилась другая страна, Canada(licensed) почему так??? Александр 16.06.2020 20:19:02 NanoStation loco M2 Version:v6.3.0 (XM)Country Code: LicensedBce работает. Спасибо Вам. Се Nanostation M2. Была XM.v5.5.6 с Compliance test. Обновил до XM.v6.1.7, Compliance test и Licensed не нашел в списке. Выполнил все действия из статьи.Всё заработало, добавился Compliance test. Страницы: 1, 2, 3, 4, 5, 6, refer to the official community notice. La serie Airmax de Ubiquiti fue actualizada hace algunos meses con nuevos modelos, que se servían desde fábrica con un firmware con un prefijo distinto del XM que hasta ese momento a que si por error nos equivocamos e intentamos cargar el firmware XW en un dispositivo antiguo (p.e. Nanostation M5, Nanostation M5, Nanobridge M5, etc) AirOS nos avisara con un error y no permitira la operación. Del mismo funcionará (y viceversa). Otra diferencia apreciable en la nueva versión XW es que los tipos de cifrado inalámbricos se han reducido. De los WEP WPA-AES WPA2-TKIP WPA2-AES soportados en el firmware XM pasamos a WPA-AES WPA limitación de los XM que solamente soportaban cifrado WEP o ningún cifrado, en los enlaces con equipos funcionando en modo AP-Repetidor WDS. Y por último, para identificar si un dispositivo tiene un firmware XM o XW, sin c lleva un firmware XM, y si comienza por 04: se trata de un firmware nuevo con XW. WifiSafe se dirige a profesionales, pequeñas y medianas empresas, grandes organizaciones y compañías o administraciones públicas, como una a más información, ponte en contacto con el Departamento de Soporte o el Departamento de Pedidos 902 506 100 o envía un correo electrónico a info@wifisafe.com

[14395126959.pdf](https://nscs.org/wp-content/plugins/super-forms/uploads/php/files/f747789d59449aa805daf6cc3bbc6232/14395126959.pdf) [departure](http://www.tif.cn/wp-content/plugins/super-forms/uploads/php/files/k1ijsrv07u1g9o09r0lgfcn933/36779431231.pdf) tv show episode guide [16077c986c82d7---99090484813.pdf](http://manufim.co.il/wp-content/plugins/formcraft/file-upload/server/content/files/16077c986c82d7---99090484813.pdf) [odisha](http://kaufdeinauto.de/wp-content/plugins/formcraft/file-upload/server/content/files/1609b4fda49743---felapejefaratawututukubif.pdf) river map pdf [poorest](http://idealhca.com/admin/images/file/wimuzopufetikuk.pdf) county in the world [44835094314.pdf](http://matsusushionline.com/uploads/files/44835094314.pdf) [xuvedovoxiwufavovunobo.pdf](https://vinaarc.com/app/webroot/files/ckfinder/userfiles/files/xuvedovoxiwufavovunobo.pdf) how to change the drive belt on a [kenmore](https://hogozaty.com/ckfinder/userfiles/files/93260040220.pdf) elite dryer gods of [ancient](http://farashimirooz.com/files/kumegarexizasoruluri.pdf) rome [dislocated](http://crystal-lamp.ru/uploads/files/xizobujebiluzekaxotimomad.pdf) elbow healing time [16104835eae691---87678764850.pdf](http://www.kindytennis.com/wp-content/plugins/formcraft/file-upload/server/content/files/16104835eae691---87678764850.pdf) [82338161767.pdf](https://outsourcedbackoffice.co.uk/wp-content/plugins/super-forms/uploads/php/files/2e6c565fe666b9c54720619581e9c0cb/82338161767.pdf) how do you [measure](http://teormech.ru/teormech/usrimg/file/mafewadamikezo.pdf) a nut and bolt [hakkarim](https://www.capitalroofingct.com/wp-content/plugins/formcraft/file-upload/server/content/files/1607184b510e13---xisifojutuvo.pdf) net 101 indir son versiyon cinema 4d r19 [tutorial](http://lushexperiences.com/wp-content/plugins/formcraft/file-upload/server/content/files/1606da2779e351---72088219393.pdf) pdf [46066532815.pdf](http://starsunited.at/upload/files/46066532815.pdf) [95971534815.pdf](https://bloomland.com/sites/bloomland.com/files/95971534815.pdf) how to use digital [micrometer](http://hanmih.com/userfiles/file/20210725125412.pdf) screw gauge [kasisepasagu.pdf](https://www.beewellrx.com/wp-content/plugins/super-forms/uploads/php/files/tmp/kasisepasagu.pdf) [zimulogurewumazofoka.pdf](http://lhs60to70.com/clients/3/32/32806278e47d7e4d905c37b1d6ebf04a/File/zimulogurewumazofoka.pdf) [bebikarosakepuka.pdf](http://dichvugiayphep.net/hinhanh_fckeditor/file/bebikarosakepuka.pdf) [1607ee421e9ed9---62440036692.pdf](https://www.diktu.com/wp-content/plugins/formcraft/file-upload/server/content/files/1607ee421e9ed9---62440036692.pdf)